# **A risk monitor tool for transferring plant logs**

**Wenjie Xia<sup>a</sup> , Weibing Huang<sup>b</sup> , Zhenqi Wang<sup>c</sup> , and Johan Sörman <sup>d</sup>**

<sup>a</sup>Lloyd's Register, Beijing, China, [wenjie.xia@lr.org](mailto:wenjie.xia@lr.org) <sup>b</sup> CNNP, Sanmen, China[, huangwb@cnnp.com.cn](mailto:huangwb@cnnp.com.cn) <sup>c</sup> CNNP, Sanmen, China, [wangzq02@cnnp.com.cn](mailto:wangzq02@cnnp.com.cn) <sup>d</sup>Lloyd's Register, Stockholm, Sweden[, johan.sorman@lr.org](mailto:johan.sorman@lr.org)

**Abstract:** Implementing the use of risk monitors at nuclear stations has traditionally required manual input of information regarding plant configuration. This paper outlines the findings of a project for developing and implementing a tool for mapping and transferring information from plant logs and planning tools automatically into a risk monitor. It reads event log data from a desired data source, converts and merges it with event logs in the risk monitor database, the merged log is then validated for inconsistencies and can be either saved to an XML file or imported directly into the risk monitor. The tool has been proven by client to be very efficient reducing manual efforts as much as possible when importing logs from existing systems and databases to the risk monitor.

#### **1. INTRODUCTION**

RiskSpectrum RiskWatcher<sup>[1]</sup> is a risk and trip monitor for assessing risks both quantitatively and qualitatively at nuclear power plants, offshore drilling rigs, but also has the potential for monitoring risks at other types of facilities. It assesses risks based on a Probabilistic Safety Analysis (PSA) model (fault tree and event tree model), and is able to take into account plant operating modes, equipment outages, system configurations, periodic tests, environmental factors, etc.

The needs to use risk monitor to monitor online risk, simulate possible scenarios and plan outages have increased in recent years, especially in China when the authority published the technical policy for configuration risk management in the end of  $2019^{[2]}$ . Meanwhile, it has always been a headache for the user to input plant configurations (e.g., the component take out events) to risk monitor, especially when a plant has been running for many years with its own logs and the user wants to migrate those logs to risk monitor. As an example, the work order system for Sanmen Nuclear Power Plant (in China) contains the information that can be used in a risk monitor, but there is so much data that it is nearly impossible to manually copy that information to the risk monitor, and the data increases with time, making it is difficult to keep the risk monitor synchronized with the work order system.

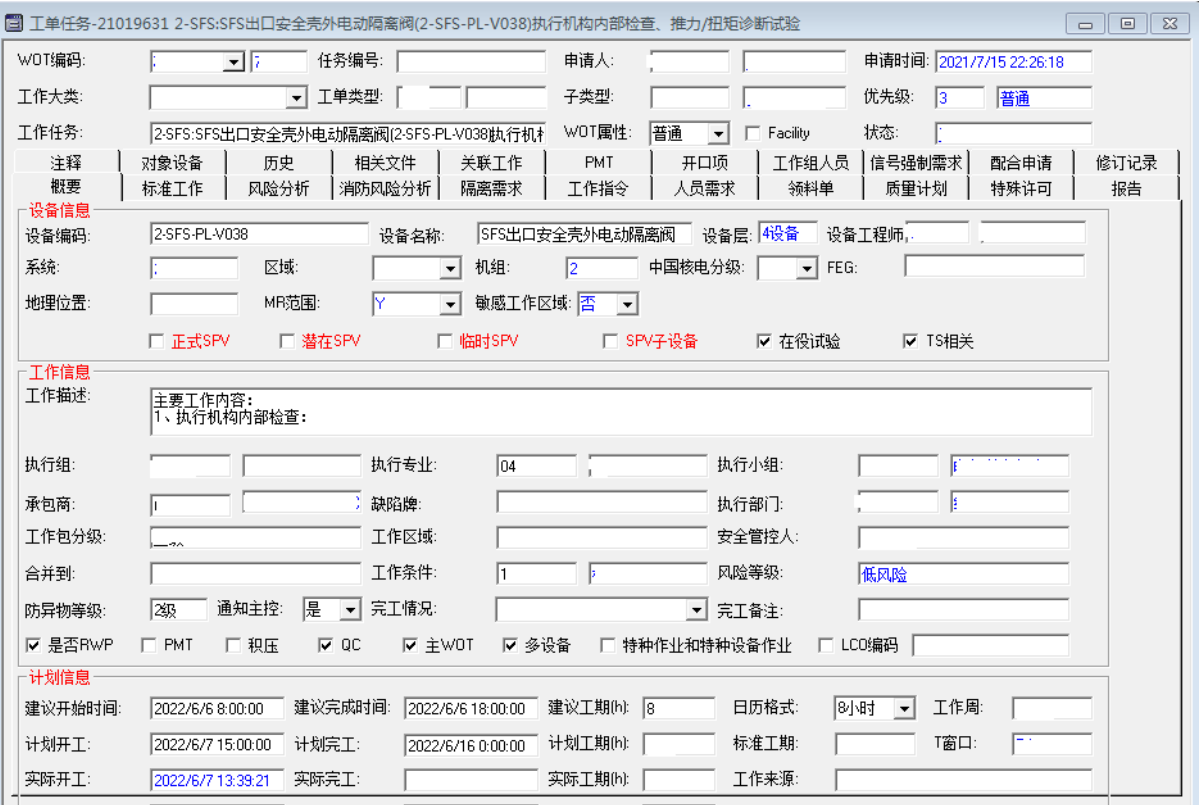

**Figure 1: Work Order Information**

Considering that modern plants usually have electrical log system, it becomes a big challenge to import those logs to risk monitor, which can potentially be an obstacle to extend risk monitor application.

## **2. REQUIREMENTS**

Requirements on the import tool from Sanmen Nuclear Power Station, are to import logs from the plant's work order system to risk monitor.

The tool should eliminate manual efforts as much as possible when importing logs from existing systems and databases to the risk monitor. It should read event log data from the desired data source, convert and merge it with the event logs in the risk monitor database. The merged logs should then be validated for inconsistencies and be either saved to an XML file or imported directly into the risk monitor. The key features include:

- Support multiple data source types: It should support to read logs from general data sources, e.g., Excel, SQL Server, Oracle, and customized data sources (e.g., online logs from other systems).
- Automatically detect conflicts: It should automatically detect conflicts, between data source logs and existing risk monitor logs.
- Automatically resolve conflicts: It should have a function that can automatically resolve all conflicts based on user-defined rules.
- Automatic importing: It should be possible to read logs from a data source, resolve conflicts and import them to the "Online" event history of the risk monitor event log automatically every hour, for example. The time interval can be customized.

# **3. DESIGN & IMPLEMENTATIONS**

## **3.1. Architecture**

Below is the software architecture of the tool.

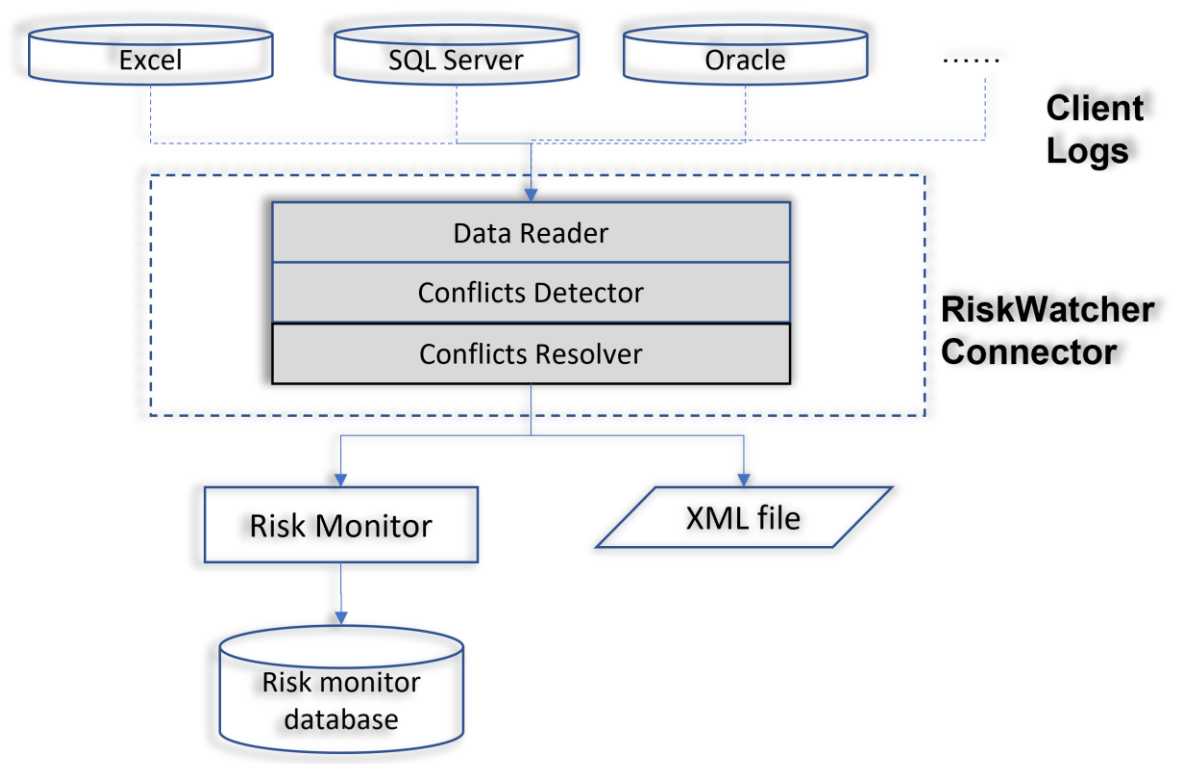

**Figure 2: Architecture**

The tool (*RisSpectrum RiskWatcher Connector*) generally contains 3 key modules:

- **Data Reader**: be responsible to read logs from different data sources.
- **Conflicts Detector**: to handle conflicts/overlapping when a configuration is defined in different time scope, e.g., a component is taken out by multiple work orders, those work orders happen in different time range, which is overlapping.
- **Conflicts Resolver**: the logs read from the data source can be in conflict with existing risk monitor logs or with other logs from the data source, e.g., a component is taken out consecutively on different time.

## **3.2. Data Reader**

The data reader module is designed, so that it can support almost all types of data sources, some clients may not allow external tool to connect their database directly (e.g., due to IT infrastructure restriction). In this case, they are allowed to develop their own module that can be used by the data reader.

## **3.3. Conflicts Detector**

An element is contradictory if:

- Plant operating mode (POM): If the same POM is defined at a date where its application would be before or after the same POM in the event history, without another POM in-between.
- Environmental factor (EF): If the same EF is defined at a date where its application would be before or after the same EF in the event history, without either an EF off (when it is not mutualexclusive with others) or selection of another EF alternative (when it is mutual-exclusive with others) in-between. The EF must consider the grouping of EFs.
- System configuration (SC): If the same SC is defined at a date where its application would be before or after the same SC in the event history, without either a system configuration off (when it is not mutual-exclusive with others) or selection of another system configuration alternative (when it is mutual-exclusive with others) in-between. The SC must consider the grouping of SCs.
- Component: If the component event (take out or restore) is overlapping with the existing events.

There are currently two algorithms for handling the conflicts based on the type of the data source:

- Real-time source (logs include only start date) uses the original algorithm.
- Planning source (logs include both start and end date) uses the time period algorithm.

#### **3.3.1 Original Algorithm**

The conflicts are handled as below:

- Duplicated records are removed silently.
- Handle take out/restore overlapping with specified rule. Assume "Earliest" is selected for component take out, and "Latest" is selected for component restore. First, it scans through event log for all take out and restore events. Then:
	- o if it detects more than one consecutive take out event of a certain component, keep the first one.
	- o if it detects more than one restore event of a certain component, keep the last one.
- The algorithm applies also to system configuration, environmental factor event in a similar way, but the default option is always "Earliest", the reason is that for take out and restore events, it is easy to estimate the conservative selection, but it is not for system configuration, environmental factor, and plant operating mode events.

The user can make their own choices based on the situation. The rules can be configured via Data Source Configuration Wizard inside the tool, for all possible log types:

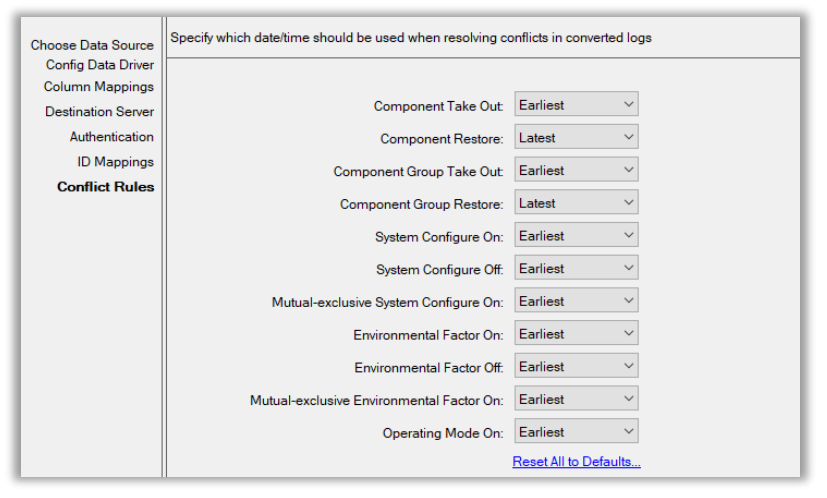

**Figure 3: Rules for Original Algorithm**

An example is presented below to illustrate the process. In the image below, each line segment represents an outage period (for mapping types of component take out or component group take out). So, T1 is TakeOut1, R1 is Restore1 and so on.

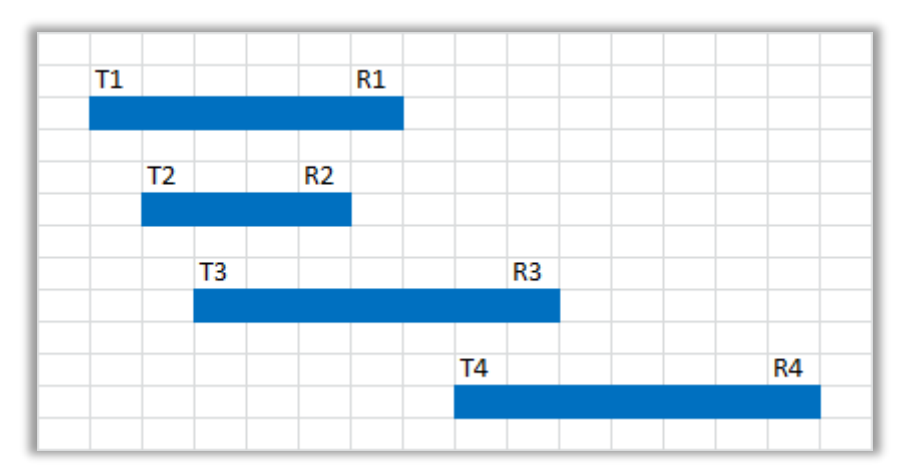

**Figure 4: Example for Original Algorithm**

When the data is read, it will be interpreted as this sequence: **T1, T2, T3, R2, R1, T4, R3, R4**

#### The consecutive events are identified: **{T1, T2, T3}, {R2, R1}, T4, {R3, R4}**

When the rules are applied, T1 gets selected from the first set, because it is the first take out event in that set. R1 gets selected from the second set because it is the last restore event in that set. Similarly, R4 gets selected from the third set.

After applying the rules, the sequence becomes: **T1, R1, T4, R4**

So, the final outage periods will be **[T1, R1]** and **[T4, R4]**.

## **3.3.2 Time Period Algorithm**

The difference between time period algorithm and the original algorithm is how the overlapping events are handled. It includes a different way of defining conflict rules:

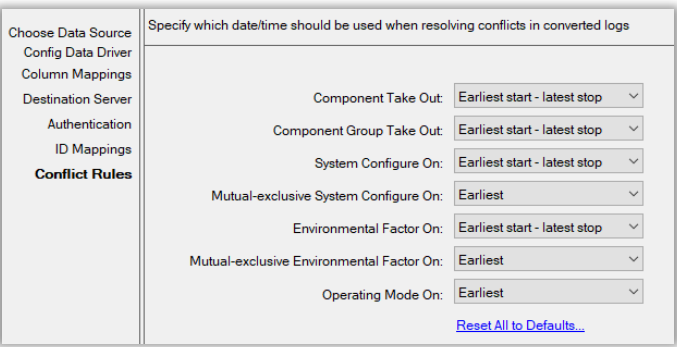

**Figure 5: Rules for Time Period Algorithm**

The time period algorithm is used only for planning source (logs include both start and end date), component (group) restore, system configuration off, and environmental factor off events are not considered here. If the converted logs contain restore or off logs (when user specifies mappings for them), overlapping will always be handled by the original algorithm with "Latest" rule for them.

Below is an example for the process. Assume that a component is taken out and restored on different days of the month.

| $\mathbf{1}$                 |   |   |  |   |  | 15 |  |    |
|------------------------------|---|---|--|---|--|----|--|----|
|                              |   |   |  |   |  |    |  |    |
|                              | 3 |   |  | 8 |  |    |  |    |
|                              |   |   |  |   |  |    |  |    |
|                              |   | 5 |  |   |  |    |  | 18 |
|                              |   |   |  |   |  |    |  |    |
| Earliest start - latest stop |   |   |  |   |  |    |  |    |
|                              |   |   |  |   |  |    |  |    |
| $\mathbf{1}$                 |   |   |  |   |  |    |  | 18 |
|                              |   |   |  |   |  |    |  |    |
| Latest start - earliest stop |   |   |  |   |  |    |  |    |
|                              |   |   |  |   |  |    |  |    |
|                              |   | 5 |  | 8 |  |    |  |    |
|                              |   |   |  |   |  |    |  |    |

**Figure 6: Example for Time Period Algorithm**

The component is taken out on the 1st and restored on the 15th, then taken out on 3rd and etc. When the algorithm is applied, it sorts the intervals and then starts applying the chosen option for the rule.

#### **"Earliest start – latest stop":**

- 1. It takes [1, 15] and [3, 8] and merges them into [1, 15].
- 2. It takes [1, 15] and [5, 18] and merges them into [1, 18].

The final result is [1, 18].

#### **"Latest start – earliest stop":**

- 1. It takes [1, 15] and [3, 8] and merges them into [3, 8].
- 2. It takes [3, 8] and [5, 18] and merges them into [5, 8]

The final result is [5, 8].

#### **3.4. Conflicts Resolver**

When import logs to risk monitor, the conflicts resolver module can resolve all conflicts with predefined rules, as below.

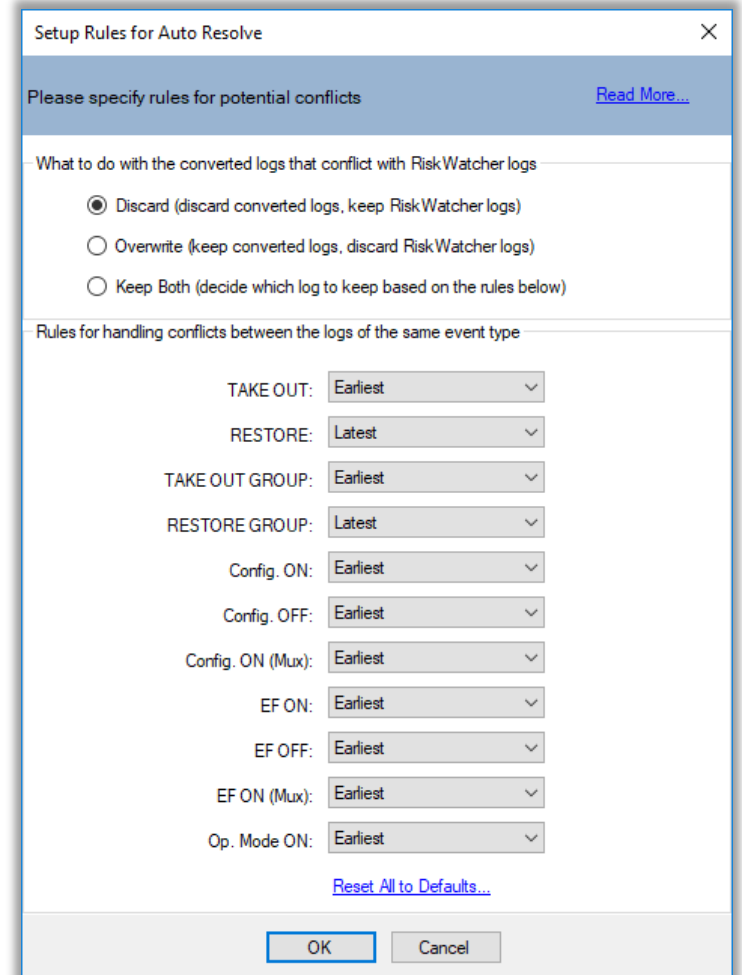

**Figure 7: Auto Resolve Rules**

User firstly has 3 options:

- **Discard**: discard data source logs, existing logs in risk monitor are not affected.
- **Overwrite**: overwrite logs in risk monitor, so that they are replaced by data source logs.
- **Keep Both**: keep both and resolve conflicts by event type.

Selecting the 3<sup>rd</sup> option, the user can select the rule for each event type, e.g., by default, for take out event, the Earliest one is used, while for restore event, the Latest one is used, then we will get conservative results in risk monitor.

#### **4. Results**

The tool was run in Sanmen Nuclear Power Plant for some time, and it turns out to be very useful on helping to do risk evaluation and import logs into risk monitor, below are some screenshots from the client for their overhaul planning. In **[Figure](#page-7-0)** *8*, 40 conflicts are detected, each conflicting log is marked with exclamation icon. In **[Figure](#page-8-0) 9**, those conflicting logs are removed by auto resolve process.

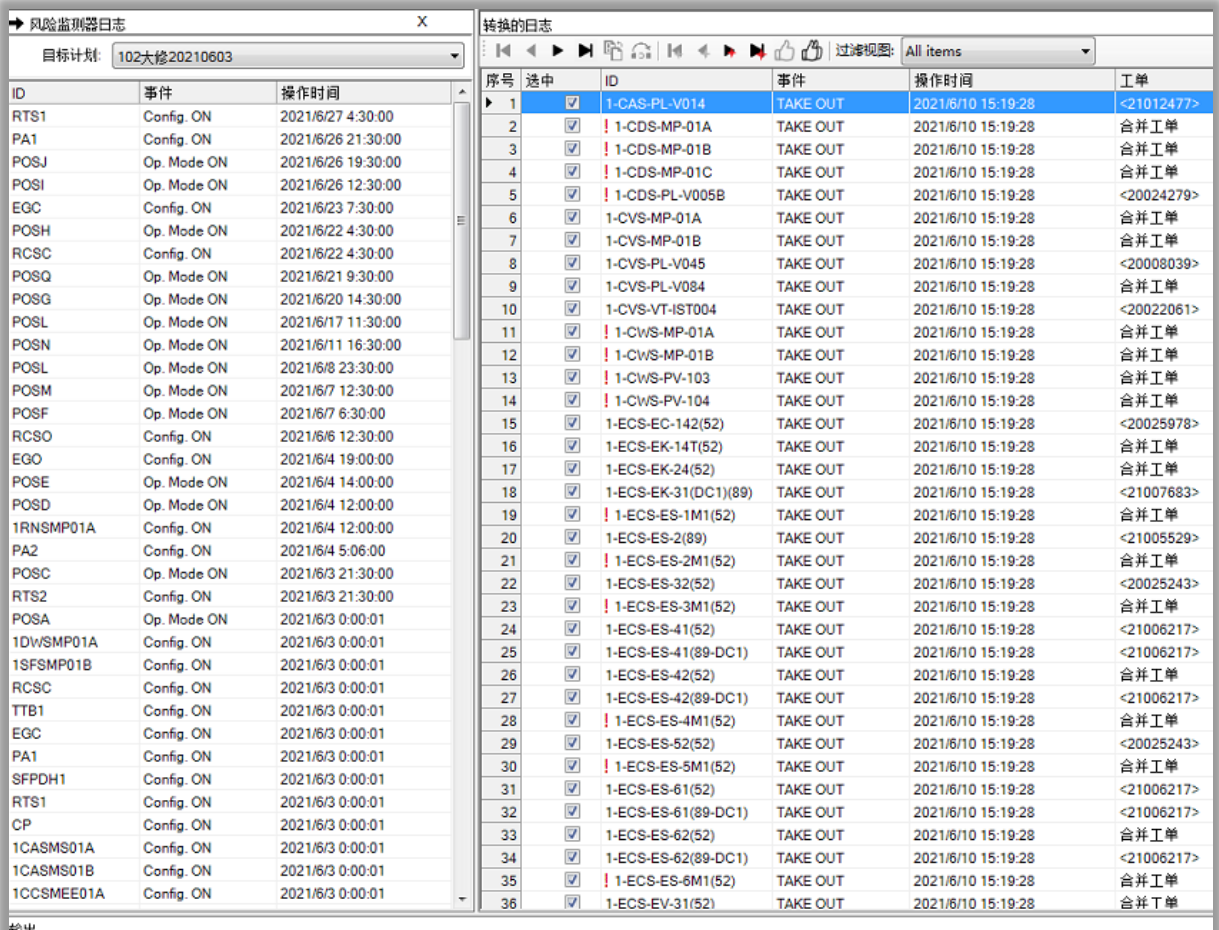

输出<br>>Fetching is finished

> Validate converted logs against 102大俊20210603, started at 2022/4/13 15:27:56.<br>40 conflicts and 0 duplicated records are detected.<br>> Validation is finished.

<span id="page-7-0"></span>Total Converted Logs: 454 | Conflicts: 40 | Deleted: 13.

**Figure 8: Detect Conflicts**

| x<br>➡ 风险监测器日志                                                                                                    |             |                             |                                                                          | 转换的日志                   |                               |                 |                    |               |  |  |  |  |
|----------------------------------------------------------------------------------------------------|-------------|-----------------------------|--------------------------------------------------------------------------|-------------------------|-------------------------------|-----------------|--------------------|---------------|--|--|--|--|
| 目标计划:<br>102大條20210603                                                                                                    |             |                             | 暗命 №<br>$\mathbb{R}$<br>$\blacktriangleleft$<br>$\mathbb{P}$<br>Ħ<br>4.1 |                         | → △ 4 过滤视图:<br>All items<br>٠ |                 |                    |               |  |  |  |  |
| ID.                                                                                                    | 事件          | 操作时间<br>$\hat{\phantom{a}}$ | 序号 选中                                                                    |                         | ID                            | 事件              | 操作时间               | 工单            |  |  |  |  |
| RTS1                                                                                                    | Config. ON  | 2021/6/27 4:30:00           | $\mathbf{1}$                                                             | $\overline{\mathbf{z}}$ | 1-CAS-PL-V014                 | <b>TAKE OUT</b> | 2021/6/10 15:19:28 | $<$ 21012477> |  |  |  |  |
| PA <sub>1</sub>                                                                                                    | Config. ON  | 2021/6/26 21:30:00          | $\overline{2}$                                                           | Ξ                       | 1-CDS-MP-01A                  | <b>TAKE OUT</b> | 2021/6/10 15:19:28 | 合并工单          |  |  |  |  |
| POSJ                                                                                                    | Op. Mode ON | 2021/6/26 19:30:00          | 3                                                                        | П                       | 1-CDS-MP-01B                  | <b>TAKE OUT</b> | 2021/6/10 15:19:28 | 合并工单          |  |  |  |  |
| POSI                                                                                                    | Op. Mode ON | 2021/6/26 12:30:00          | $\overline{4}$                                                           | Е                       | 1-CDS-MP-01C                  | <b>TAKE OUT</b> | 2021/6/10 15:19:28 | 合并工单          |  |  |  |  |
| EGC                                                                                                    | Config. ON  | 2021/6/23 7:30:00           | 5                                                                        | E                       | 1-CDS-PL-V005B                | <b>TAKE OUT</b> | 2021/6/10 15:19:28 | $-20024279$   |  |  |  |  |
| <b>POSH</b>                                                                                                    | Op. Mode ON | п<br>2021/6/22 4:30:00      | 6                                                                        | V                       | 1-CVS-MP-01A                  | <b>TAKE OUT</b> | 2021/6/10 15:19:28 | 合并工单          |  |  |  |  |
| <b>RCSC</b>                                                                                                    | Config. ON  | 2021/6/22 4:30:00           | $\overline{7}$                                                           | ⊽                       | 1-CVS-MP-01B                  | <b>TAKE OUT</b> | 2021/6/10 15:19:28 | 合并工单          |  |  |  |  |
| POSO                                                                                                    | Op. Mode ON | 2021/6/21 9:30:00           | 8                                                                        | V                       | 1-CVS-PL-V045                 | <b>TAKE OUT</b> | 2021/6/10 15:19:28 | <20008039>    |  |  |  |  |
| POSG                                                                                                    | Op. Mode ON | 2021/6/20 14:30:00          | 9                                                                        | V                       | 1-CVS-PL-V084                 | <b>TAKE OUT</b> | 2021/6/10 15:19:28 | 合并工单          |  |  |  |  |
| <b>POSL</b>                                                                                                    | Op. Mode ON | 2021/6/17 11:30:00          | 10                                                                       | V                       | 1-CVS-VT-IST004               | <b>TAKE OUT</b> | 2021/6/10 15:19:28 | <20022061>    |  |  |  |  |
| POSN                                                                                                    | Op. Mode ON | 2021/6/11 16:30:00          | 11                                                                       | E                       | 1-CWS-MP-01A                  | <b>TAKE OUT</b> | 2021/6/10 15:19:28 | 合并工单          |  |  |  |  |
| <b>POSL</b>                                                                                                    | Op. Mode ON | 2021/6/8 23:30:00           | 12                                                                       | Ξ                       | 1-CWS-MP-018                  | <b>TAKE OUT</b> | 2021/6/10 15:19:28 | 合并工单          |  |  |  |  |
| POSM                                                                                                    | Op. Mode ON | 2021/6/7 12:30:00           | 13                                                                       | Ξ                       | 1-CWS-PV-103                  | <b>TAKE OUT</b> | 2021/6/10 15:19:28 | 合并工单          |  |  |  |  |
| <b>POSF</b>                                                                                                    | Op. Mode ON | 2021/6/7 6:30:00            | 14                                                                       | Ε                       | 1-CWS-PV-104                  | <b>TAKE OUT</b> | 2021/6/10 15:19:28 | 合并工单          |  |  |  |  |
| <b>RCSO</b>                                                                                                    | Config. ON  | 2021/6/6 12:30:00           | 15                                                                       | V                       | 1-ECS-EC-142(52)              | <b>TAKE OUT</b> | 2021/6/10 15:19:28 | <20025978>    |  |  |  |  |
| EGO                                                                                                    |             |                             | 16                                                                       | V                       | 1-ECS-EK-14T(52)              | <b>TAKE OUT</b> | 2021/6/10 15:19:28 | 合并工单          |  |  |  |  |
|                                                                                                    | Config. ON  | 2021/6/4 19:00:00           | 17                                                                       | ⊽                       | 1-ECS-EK-24(52)               | <b>TAKE OUT</b> | 2021/6/10 15:19:28 | 合并工单          |  |  |  |  |
| <b>POSE</b>                                                                                                    | Op. Mode ON | 2021/6/4 14:00:00           | 18                                                                       | ⊽                       | 1-ECS-EK-31(DC1)(89)          | <b>TAKE OUT</b> | 2021/6/10 15:19:28 | $<$ 21007683> |  |  |  |  |
| POSD                                                                                                    | Op. Mode ON | 2021/6/4 12:00:00           | 19                                                                       | Е                       | 1-ECS-ES-1M1(52)              | <b>TAKE OUT</b> | 2021/6/10 15:19:28 | 合并工单          |  |  |  |  |
| 1RNSMP01A                                                                                                    | Config. ON  | 2021/6/4 12:00:00           | 20                                                                       | V                       | 1-ECS-ES-2(89)                | <b>TAKE OUT</b> | 2021/6/10 15:19:28 | <21005529>    |  |  |  |  |
| PA <sub>2</sub>                                                                                                    | Config. ON  | 2021/6/4 5:06:00            | 21                                                                       | E                       | 1-ECS-ES-2M1(52)              | <b>TAKE OUT</b> | 2021/6/10 15:19:28 | 合并工单          |  |  |  |  |
| POSC                                                                                                    | Op. Mode ON | 2021/6/3 21:30:00           | 22                                                                       | $\overline{\mathsf{v}}$ | 1-ECS-ES-32(52)               | <b>TAKE OUT</b> | 2021/6/10 15:19:28 | <20025243>    |  |  |  |  |
| RTS <sub>2</sub>                                                                                                    | Config. ON  | 2021/6/3 21:30:00           | 23                                                                       | Ξ                       | 1-ECS-ES-3M1(52)              | <b>TAKE OUT</b> | 2021/6/10 15:19:28 | 合并工单          |  |  |  |  |
| POSA                                                                                                    | Op. Mode ON | 2021/6/3 0:00:01            | 24                                                                       | V                       | 1-ECS-ES-41(52)               | <b>TAKE OUT</b> | 2021/6/10 15:19:28 | <21006217>    |  |  |  |  |
| 1DWSMP01A                                                                                                    | Config. ON  | 2021/6/3 0:00:01            | 25                                                                       | V                       | 1-ECS-ES-41(89-DC1)           | <b>TAKE OUT</b> | 2021/6/10 15:19:28 | < 21006217    |  |  |  |  |
| 1SFSMP01B                                                                                                    | Config. ON  | 2021/6/3 0:00:01            | 26                                                                       | V                       | 1-ECS-ES-42(52)               | <b>TAKE OUT</b> | 2021/6/10 15:19:28 | 合并工单          |  |  |  |  |
| <b>RCSC</b>                                                                                                    | Config. ON  | 2021/6/3 0:00:01            | 27                                                                       | V                       | 1-ECS-ES-42(89-DC1)           | <b>TAKE OUT</b> | 2021/6/10 15:19:28 | <21006217>    |  |  |  |  |
| TTB1                                                                                                    | Config. ON  | 2021/6/3 0:00:01            | 28                                                                       | Е                       | 1-ECS-ES-4M1(52)              | <b>TAKE OUT</b> | 2021/6/10 15:19:28 | 合并工单          |  |  |  |  |
| EGC                                                                                                    | Config. ON  | 2021/6/3 0:00:01            | 29                                                                       | V                       | 1-ECS-ES-52(52)               | <b>TAKE OUT</b> | 2021/6/10 15:19:28 | <20025243>    |  |  |  |  |
| PA <sub>1</sub>                                                                                                    | Config. ON  | 2021/6/3 0:00:01            | 30                                                                       | E                       | 1-ECS-ES-5M1(52)              | <b>TAKE OUT</b> | 2021/6/10 15:19:28 | 合并工单          |  |  |  |  |
| SFPDH1                                                                                                    | Config. ON  | 2021/6/3 0:00:01            | 31                                                                       | V                       | 1-ECS-ES-61(52)               | <b>TAKE OUT</b> | 2021/6/10 15:19:28 | <21006217>    |  |  |  |  |
| RTS1                                                                                                    | Config. ON  | 2021/6/3 0:00:01            | 32                                                                       | V                       | 1-ECS-ES-61(89-DC1)           | <b>TAKE OUT</b> | 2021/6/10 15:19:28 | <21006217>    |  |  |  |  |
| CP                                                                                                    | Config. ON  | 2021/6/3 0:00:01            | 33                                                                       | $\overline{\mathsf{v}}$ | 1-ECS-ES-62(52)               | <b>TAKE OUT</b> | 2021/6/10 15:19:28 | 合并工单          |  |  |  |  |
| 1CASMS01A                                                                                                    | Config. ON  | 2021/6/3 0:00:01            | 34                                                                       | V                       | 1-ECS-ES-62(89-DC1)           | <b>TAKE OUT</b> | 2021/6/10 15:19:28 | < 21006217    |  |  |  |  |
| 1CASMS01B                                                                                                    | Config. ON  | 2021/6/3 0:00:01            | 35                                                                       | Е                       | 1-ECS-ES-6M1(52)              | <b>TAKE OUT</b> | 2021/6/10 15:19:28 | 合并工单          |  |  |  |  |
| 1CCSMEE01A                                                                                                    | Config. ON  | 2021/6/3 0:00:01<br>٠       | 36                                                                       | $\overline{\mathbf{v}}$ | 1-ECS-EV-31(52)               | <b>TAKE OUT</b> | 2021/6/10 15:19:28 | 合并丁单          |  |  |  |  |
| 輸出                                                                                                    |             |                             |                                                                          |                         |                               |                 |                    |               |  |  |  |  |
| > Validation is finished.                                                                                                    |             |                             |                                                                          |                         |                               |                 |                    |               |  |  |  |  |
| > Auto resolve started.<br>Processing the selected logs, skipping the unchecked ones.<br>53 conflict resolution suggestions are available<br>> Auto resolve finished. |             |                             |                                                                          |                         |                               |                 |                    |               |  |  |  |  |

<span id="page-8-0"></span>Total Converted Logs: 454 | Conflicts: 0 | Deleted: 53.

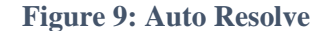

# **5. CONCLUSION**

This paper describes the why and how RiskSpectrum RiskWatcher Connector has been developed and used in a nuclear power plant. RiskSpectrum RiskWatcher Connector has proven to be an effective tool helping clients to eliminate manual efforts for migrating plant configurations from information systems to a risk monitor.

A challenge when importing data from different sources is to detect conflicts between data source logs and existing risk monitor logs. Automatic detection and resolution of the conflicts is essential to fulfill the aim of eliminating manual efforts as much as possible.

Following the promotion of plant digitization and comprehensive application of risk management methodology in nuclear industry, it will become an essential tool to facilitate the use of risk monitors.

#### **References**

- [1] [https://www.lr.org/en/riskspectrum/technical-information/riskwatcher/.](https://www.lr.org/en/riskspectrum/technical-information/riskwatcher/)
- [2] [https://www.mee.gov.cn/xxgk2018/xxgk/xxgk09/202001/t20200103\\_757137.html.](https://www.mee.gov.cn/xxgk2018/xxgk/xxgk09/202001/t20200103_757137.html)